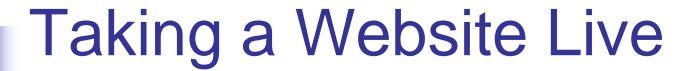

# Alex Loddengaard (lodbot@cs)

Except where otherwise noted, the contents of this presentation are (c)
Copyright 2007 Alex Loddengaard and Marty Stepp, and are licensed under
the Creative Commons Attribution 2.5 License.

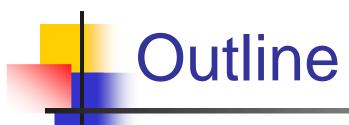

- About Me and Cellarspot
- Technical Details
- Revenue Models
- E-Marketing
- Legal Info
- Overflow (time permitting)

### **About Me**

- CSE 143/190L TA
- Founder of <u>www.cellarspot.com</u>
  - Social network for wine connoisseurs

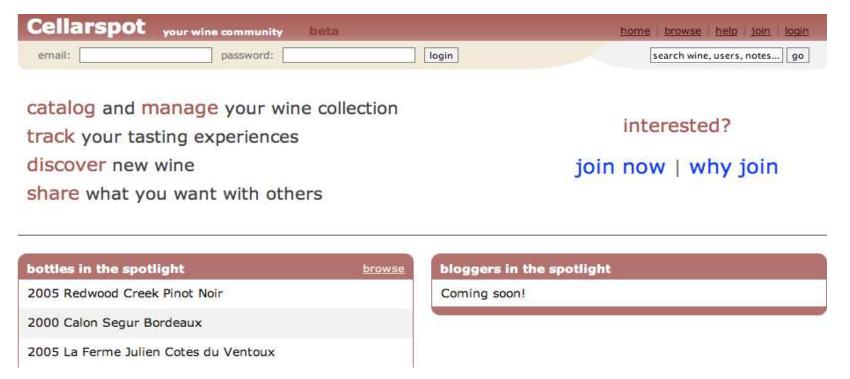

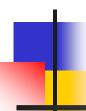

# General Cellarspot Info

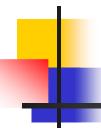

# Cellarspot in Academics

- Pursued in 4 different classes (15 credits)
  - CSE 403 Software Engineering (4 credits)
    - CSE majors only
    - Opportunity to work on a large project
    - Absolutely recommended (esp. with Marty)
  - ENTRE 475/476 Planning a Business
    - 4 credits each
    - Contact John Castle (castlej@u) if interested
    - Absolutely recommended
  - CSE 490H Distributed Systems (3 credits)
    - CSE majors only

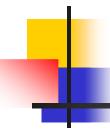

## Cellarspot Focuses

- Original focus was on functionality
  - "Let's make a website with awesome functionality; the look is less important."
- Original focus was bad
  - We should have focused on a core feature set with an attractive and grabbing look
  - Wine connoisseurs need websites

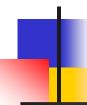

## **Technical Details**

Goal: launch <u>www.mydomain.com</u>

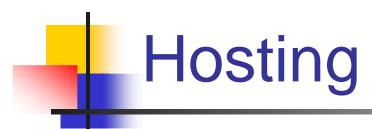

- ~\$10 per year for a domain name
- ~\$5-10 per month for web space
  - Includes MySQL, PHP, email, etc
- Good idea to use the same company for domain and web
  - Godaddy.com
  - Dreamhost.com
  - Westhost.com

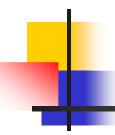

# Regarding Hosting

- Only sign up with a host if the below are installed and ready to use
  - A web server (IIS or Apache)
  - MySQL
  - PHP
- Be prepared to host on your own server(s) if your website becomes VERY popular

### **Useful Services**

- Google Analytics
  - http://www.google.com/analytics
  - Incredible statistics about your site
  - Setup is easy with just one Javascript

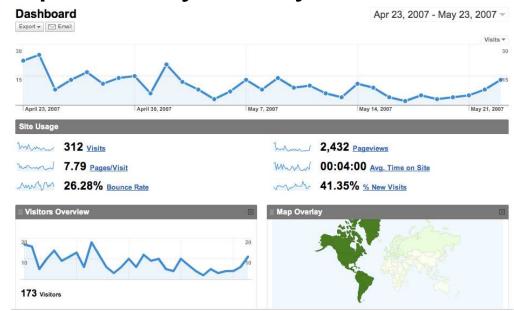

# Useful Services (cont.)

- Google Webmaster Tools
  - http://www.google.com/webmasters
  - Useful information about your site in Google's search engine

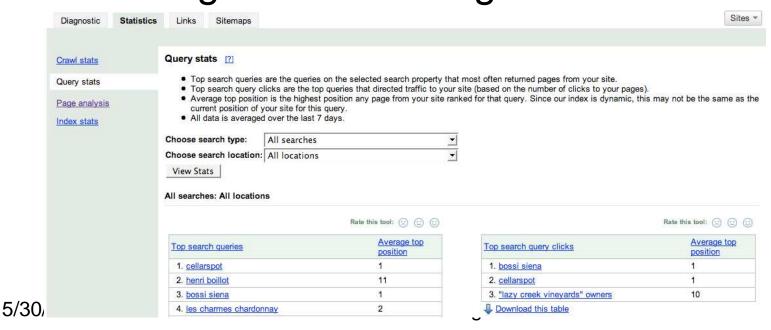

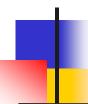

### Revenue Models

Goal: make some money

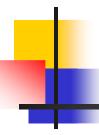

### Advertisements on Your Site

- Google AdSense
  - Automatically displays relevant ads
  - Paid per click (usually ~\$.10-3.00)
  - Customizable look and feel
  - www.google.com/adsense

#### Printed Wine Glass \$1.59

\$1.59 Wine Glasses, \$1.49 flutes \$0.56 shot Glasses. Free clip art. www.Discountmugs.com

#### Wine Cellar

Specialists in Custom Wine Cellars. We Will Beat Any Delivered Price. www.VintageCellars.com

#### Winery Tours

Luxury Group Transportation 20 Guests On Our Limo Style Bus winerybus.com

#### Wine Shippers

Parcel approved shippers, Includes Carton, Low pricing on the net! www.univfoam.com/productsCoo

Ads by Google

# Cellarspot AdSense Example

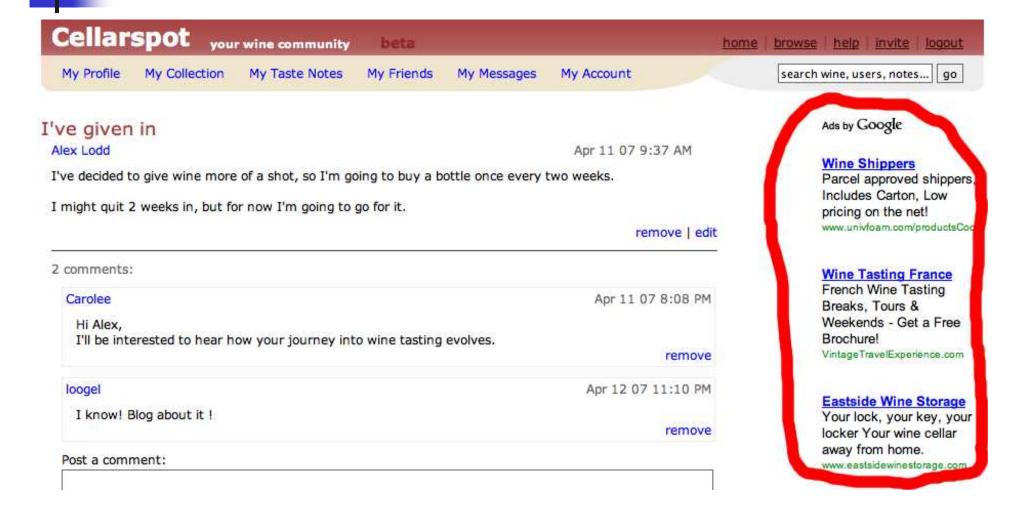

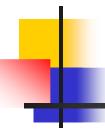

# Advertisements (cont.)

- Banners
  - Requires lots of coordination between you and company advertising
  - Paid per thousand impressions (\$1-50)

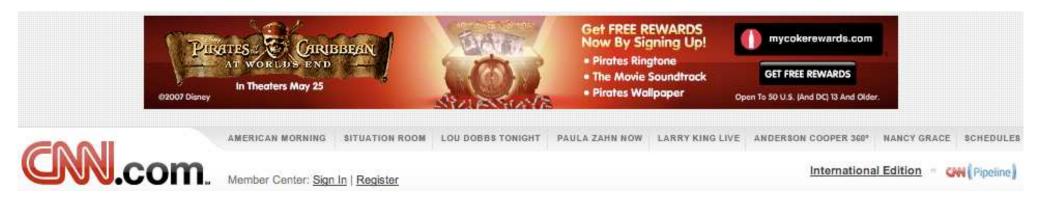

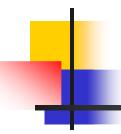

#### Referrals

- Website owner gets commission from referred sale
  - Many e-commerce sites offer this
  - Amazon.com, Bestbuy.com, etc
  - Commission ranges between 5-10%
  - Look for "Join Associates" on Amazon.com

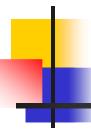

# Cellarspot Referral Example

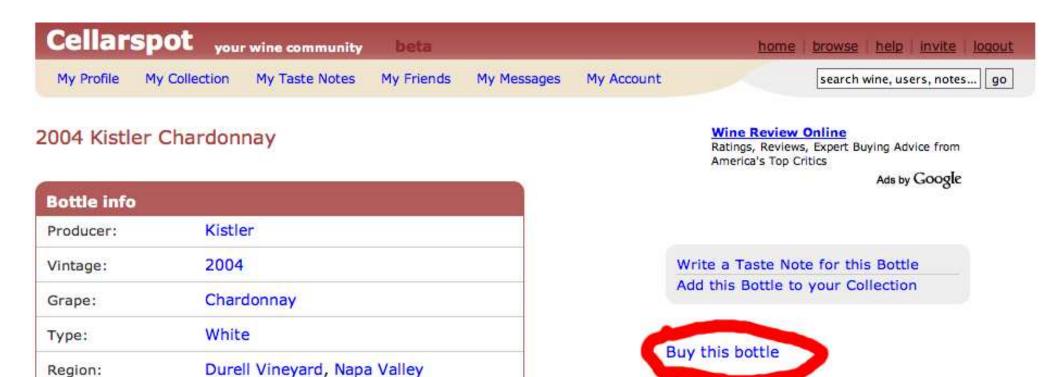

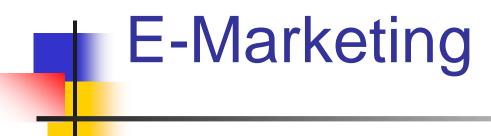

# Goal: market your site and get users onboard

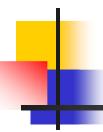

# Marketing Your Site

- Google AdWords
  - You can produce ads that show up as Google AdSense ads on relevant websites
  - Keywords can be purchased that make you the "sponsored link" on the Google search page
  - Cost per Click (CPC ~\$.10-3.00)
  - http://adwords.google.com

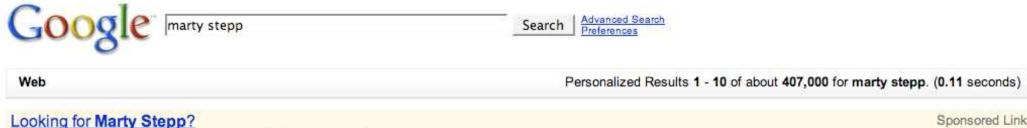

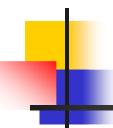

# Marketing your Site (cont.)

- Banners
  - Requires much more work
  - Cost per Thousand Impressions (CPM ~\$1-50)

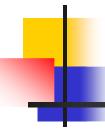

# Search Engine Optimization

- Include the appropriate <meta> tags
  - Description, keywords, etc
- Use a descriptive <title> such as
  - "Marty Stepp.com The Best Site EVER"
- See each search engine's recommendations
  - Yes, they specify them
  - http://www.google.com/support/webmasters/

# SEO (cont.)

- Content structure
  - Make the core of your website easily accessible

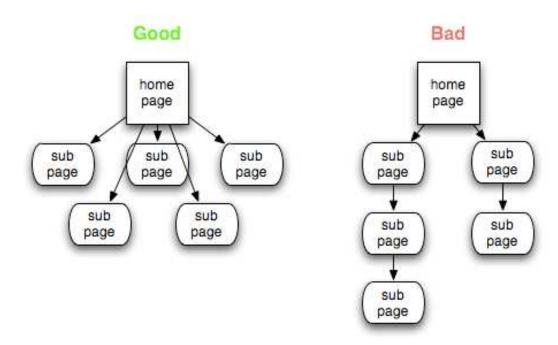

# Legal Info

Goal: Don't get shutdown or sued

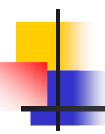

## Intellectual Property

- Copyright ©
  - Establishes ownership of content
  - Images, reviews, etc
- Trademark <sup>TM</sup>
  - Establishes exclusive usage of a logo, name, or phrase
- Patent
  - Establishes ownership and exclusive usage of a product, algorithm, etc
  - Very complicated

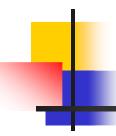

# Copyright

- Don't violate it
- Don't use someone else's
  - Images
  - Code snippets
    - Unless the license agreement says you can
  - Any other data on any website
- Copyrights don't need to be specified
  - They are implicit

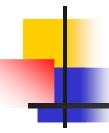

#### **Protect Yourself**

- As an individual running a website, your private assets are not protected
- Protect your private assets by either
  - Registering a Limited Liability Company
  - Becoming incorporated
- Dependent on the state you operate in
  - http://www.secstate.wa.gov/corps/
- This probably isn't necessary unless you're doing something that might be borderline illegal

# Overflow

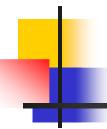

### **Understand Your User**

- Do research
  - Talk with potential customers and decide what is most important
  - Learn about your competitors and how your website compares
  - With regard to a feature, it doesn't matter what you think; it matters what your customer thinks
- Take ENTRE 475/476

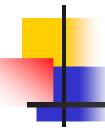

# Software Development

- Make good code decisions
  - Will make improving / fixing the code MUCH easier
  - Try to build a team of developers, because multiple heads are better than one
- Take CSE 403

# Privacy

- Be upfront with your user
  - Specify your privacy policy in a "Terms and Conditions" page
  - Facebook's "Terms and Conditions" page is ~8 pages
- Users may or may not want their wine collections to be public information